#### М. А. Соловьёв 9 октября 2013, ВМК МГУ

# АРХИТЕКТУРА Х86-64

# Историческая справка

- 2000: оригинальная спецификация от **AMD**.
- 2003: первая реализация **AMD**: **Opteron**.
- 2004: первая реализация **Intel**: **Xeon Nocona**.
- 2008: первая реализация **VIA**: **Nano**.

# Поддержка в процессорах

- AMD
	- $\bullet$  Athlon 64
	- Athlon II
	- Opteron
	- Turion 64
	- Sempron
	- Phenom
	- Phenom II
	- $\bullet$  FX
	- Fusion

## Поддержка в процессорах

#### **⊙** Intel

- NetBurst
	- Xeon, Celeron, Pentium 4, Pentium D, Pentium Extreme Edition
- Core
	- Xeon, Core 2, Pentium Dual-Core, Celeron
- Atom
	- 200, 300, N4xx, N5xx, Dxxx
- Nehalem
	- Core i3, Core i5, Core i7
- Sandy Bridge
	- Core i3, Core i5, Core i7

### Поддержка в процессорах

- VIA
	- Nano

# Название

Всё семейство реализаций:

- **x86-64**;
- **x86\_64**;
- **x64**.
- Реализация AMD:
	- **AMD64**;
	- **AA64**.
- Реализация Intel:
	- **Intel 64**;
	- **IA-32e**;
	- **EM64T**.

## Название

 **IA-64** — это **Intel Itanium**, другая 64 разрядная процессорная архитектура от **Intel**.

### Регистры общего назначения

- Расширение 32-разрядных GPR до 64 разрядов:
	- RAX > EAX > AX > AL (AH);
	- $\bullet$  RCX > ECX > CX > CL (CH);
	- $\bullet$  RDX > EDX > DX > DL (DH);
	- $\bullet$  RBX > EBX > BX > BL (BH);
	- RSP > ESP > SP > SPL;
	- RBP > EBP > BP > BPL;
	- RSI > ESI > SI > SIL;
	- RDI > EDI > DI > DIL.

### Регистры общего назначения

#### Дополнительные 8 GPR:

- R8 > R8D > R8W > R8B;
- R9 > R9D > R9W > R9B;
- R10 > R10D > R10W > R10B;
- R11 > R11D > R11W > R11B;
- R12 > R12D > R12W > R12B;
- R13 > R13D > R13W > R13B;
- $\cdot$  R14 > R14D > R14W > R14B;
- $\cdot$  R15 > R15D > R15W > R15B.

## Специальные регистры

- Регистр счётчика инструкций: RIP > EIP > IP.
- Регистр флагов: • RFLAGS > EFLAGS > FLAGS.
- Управляющие регистры расширены до 64 разрядов:
	- CR*n*, DR*n*, GDTR, LDTR, IDTR, TR, MSR\_*nnnn*\_*nnnn*.

- $\odot$  ADD RAX, QWORD [RSI + 8  $*$  R8]
- ADD EAX, DWORD [ESI + 4 \* R8W]
- O JMP RDI
- JMP QWORD [RDI]

 При выработке 32-разрядного значения в GPR происходит неявное расширение нулём до 64 разрядов.

 RAX = 0002 0001 8000 2201; RBX = 0002 0002 0123 3301.

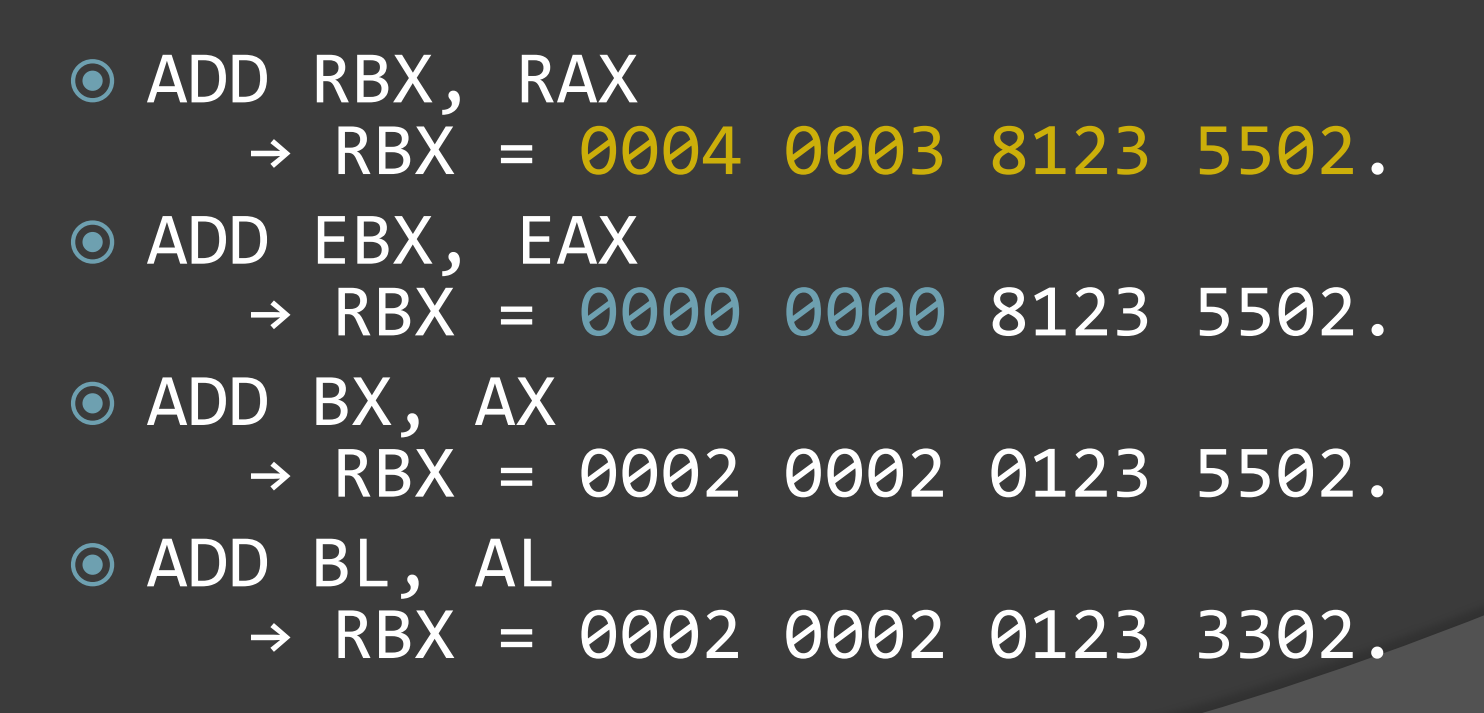

#### Команды пересылки

- Пересылка
	- MOV, MOVSX(D), MOVZX, MOVD, MOVNTI
- Условная пересылка
	- CMOV*cc*
- Операции со стеком
	- POP, POPA(D), PUSH, PUSHA(D), ENTER, LEAVE

Команды преобразования данных

- Знаковое расширение
	- CBW, CWDE, CDQE, CWD, CDQ, CQO
- Извлечение знаковой маски ○ MOVMSKPS, MOVMSKPD
- Трансляция
	- XLAT
- ASCII и BCD
	- AAA, AAD, AAM, AAS
	- DAA, DAS
- Порядок байтов
	- BSWAP

### Команды загрузки сегментных регистров

- **.** LDS, LES, LFS, LGS, LSS
- MOV
- POP

 Команда загрузки эффективного адреса

LEA

 Арифметические команды Сложение и вычитание ○ ADC, ADD, SBB, SUB, NEG • Умножение и деление ○ MUL, IMUL, DIV, IDIV • Инкремент и декремент ○ DEC, INC Команды сдвига и вращения Вращение ○ RCL, RCR, ROL, ROR Сдвиг

○ SAL, SAR, SHL, SHR, SHLD, SHRD

- **Команды сравнения и тестирования** 
	- Сравнение
		- CMP
	- Тестирование
		- TEST
	- Сканирование битов
		- BSF, BSR
	- Подсчёт битов
		- POPCNT, LZCNT
	- Тестирование битов
		- BT, BTC, BTR, BTS
	- Условная установка значения
		- SET*cc*
	- Проверка принадлежности диапазону
		- BOUND

Логические команды

AND, OR, XOR, NOT

Строковые команды

- CMPS, CMPSB, CMPSW, CMPSD, CMPSQ
- SCAS, SCASB, SCASW, SCASD, SCASQ
- MOVS, MOVSB, MOVSW, MOVSD, MOVSQ
- LODS, LODSB, LODSW, LODSD, LODSQ
- STOS, STOSB, STOSW, STOSD, STOSQ

- Команды передачи управления
	- Прыжок
		- JMP
	- Условный прыжок
		- J*cc*, JCXZ, JECXZ, JRCXZ
	- Цикл
		- LOOP*cc*
	- Вызов подпрограммы
		- CALL
	- Возврат из подпрограммы
		- RET
	- Прерывания и исключения
		- INT, INTO, IRET, IRETD, IRETQ

- Команды работы с флагами
	- Стек
		- POPF, POPFD, POPFQ, PUSHF, PUSHFD, PUSHFQ
	- Установка и сброс ○ CLC, CMC, STC, CLD, STD, CLI, STI Загрузка и сохранение ○ LAHF, SAHF

Команды ввода/вывода

- Общий ввод/вывод
	- $\circ$  IN, OUT

 Строковый ввод/вывод ○ INS, INSB, INSW, INSD ○ OUTS, OUTSB, OUTSW, OUTSD Семафорные команды

- **CMPXCHG, CMPXCHG8B, CMPXCHG16B**
- **XADD**
- XCHG

- Команды запроса информации • CPUID
- Команды управления кешем
	- LFENCE, SFENCE, MFENCE
	- PREFETCH*l*, PREFETCH, PREFETCHW
	- CLFLUSH
- Команда, которая ничего не делает
	- NOP
- Команды системных вызовов
	- · SYSENTER, SYSEXIT
	- SYSCALL, SYSRET

# Регистры XMM

- 128-разрядные регистры из набора SSE, добавлено 8 новых.
	- XMM0, XMM1, XMM2, XMM3, XMM4, XMM5, XMM6, XMM7, XMM8, XMM9, XMM10, XMM11, XMM12, XMM13, XMM14, XMM15.
- Скалярные форматы данных:
	- беззнаковое целое: 1, 8, 16, 32, 64 или 128 разрядов;
	- число с плавающей точкой: 32 или 64 разряда.

# Регистры XMM

Векторные форматы данных:

- беззнаковые целые: 8 (16 шт.), 16 (8 шт.), 32 (4 шт.) или 64 (2 шт.) разряда;
- знаковые целые: 8 (16 шт.), 16 (8 шт.), 32 (4 шт.) или 64 (2 шт.) разряда;
- числа с плавающей точкой: одинарной точности (4 шт.) или двойной точности (2 шт.).

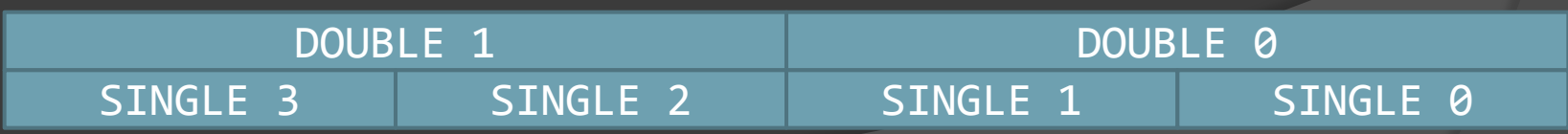

# Примеры команд

 MOVD XMM0, RAX MOVDQA XMM8, OWORD [RSI] MOVDQU OWORD [RDI], XMM8

CVTDQ2PS XMM1, XMM0

 PADDD XMM1, XMM0 PSADBW XMM1, XMM0

# Наборы инструкций

- SSE, SSE2, SSE3, SSSE3, SSE4, SSE4.1, SSE4a, SSE4.2
- Intel AVX, AVX2
- **■** Intel AES
- Мелкие наборы инструкций

# Режимы адресации

- Режим адресации способ кодирования операнда.
- Различные инструкции поддерживают различные режимы адресации.
- Режим адресации может описывать константу, регистр или данное в памяти.

#### Адресация памяти:

- *сегментный* регистр (есть умолчание);
- регистр *базы* (опционально);
- регистр *индекса* и *множитель* (опционально);
- *смещение* (опционально).

#### Формат инструкции:

- ноль или более legacy-префиксов;
- необязательный REX-префикс;
- 1- или 2-байтовый код операции;
- необязательный байт ModRM или пара байтов ModRM и SIB;
- необязательное смещение;
- необязательное значение операндаконстанты.

### ⊙ REX:

- имеет коды с 0x40 по 0x4F;
- заменяет однобайтовые кодировки INC и DEC;
- содержит четыре бита:
	- REX.W 64-разрядный размер операнда;
	- REX.R доп. разряд к полю ModRM reg;
	- $\circ$  REX.X доп. разряд к полю ModRM index;
	- $\circ$  REX. В доп. разряд к полю ModRM r/m.

### ModRM и SIB:

- в совокупности задают 5 полей: mod, r/m, reg, index, scale;
- если при инструкции есть REX-префикс, поля r/m, reg, index дополняются соответствующим старшим разрядом;
- в **x86-64** эти поля могут ссылаться на все 16 регистров общего назначения или XMM;
- в **x86** эти поля могли ссылаться на 8 регистров общего назначения или XMM.

- В x86-64 разрешено использовать в качестве базы счётчик инструкций RIP.
- В качестве значения будет выступать адрес *следующей* инструкции, так как текущая уже была выбрана процессором.
- Пример:
	- MOV RAX, QWORD [RIP + 0x3078]

#### Ключевые слова NASM.

- ADD EAX, DWORD [REL foo]
- ADD EAX, DWORD [ABS foo]
- Поведение по умолчанию.
	- DEFAULT ABS
	- DEFAULT REL
		- Автоматически не распространяется на память, адресуемую в сегментах FS и GS.

- Регистры SPL, BPL, SIL, DIL имеют те же номера, что и AH, CH, DH, BH.
- Если инструкция имеет REX-префикс, можно использовать только SPL, BPL, SIL, DIL; AH, CH, DH, BH недоступны.
- Наоборот, если инструкции не имеет REX-префикса, можно использовать только AH, CH, DH, BH; SPL, BPL, SIL, DIL недоступны.
- Пример:
	- СМР СН, ВҮТЕ [R8] недопустимо;
	- CMP CL, BYTE [R8] допустимо.

### Режимы работы процессора

#### Legacy режим

- Реальный режим
- Защищённый режим
- Режим виртуального 8086
- Длинный режим
	- Режим совместимости
	- 64-разрядный режим
- Режим системного менеджмента

## Режимы работы процессора

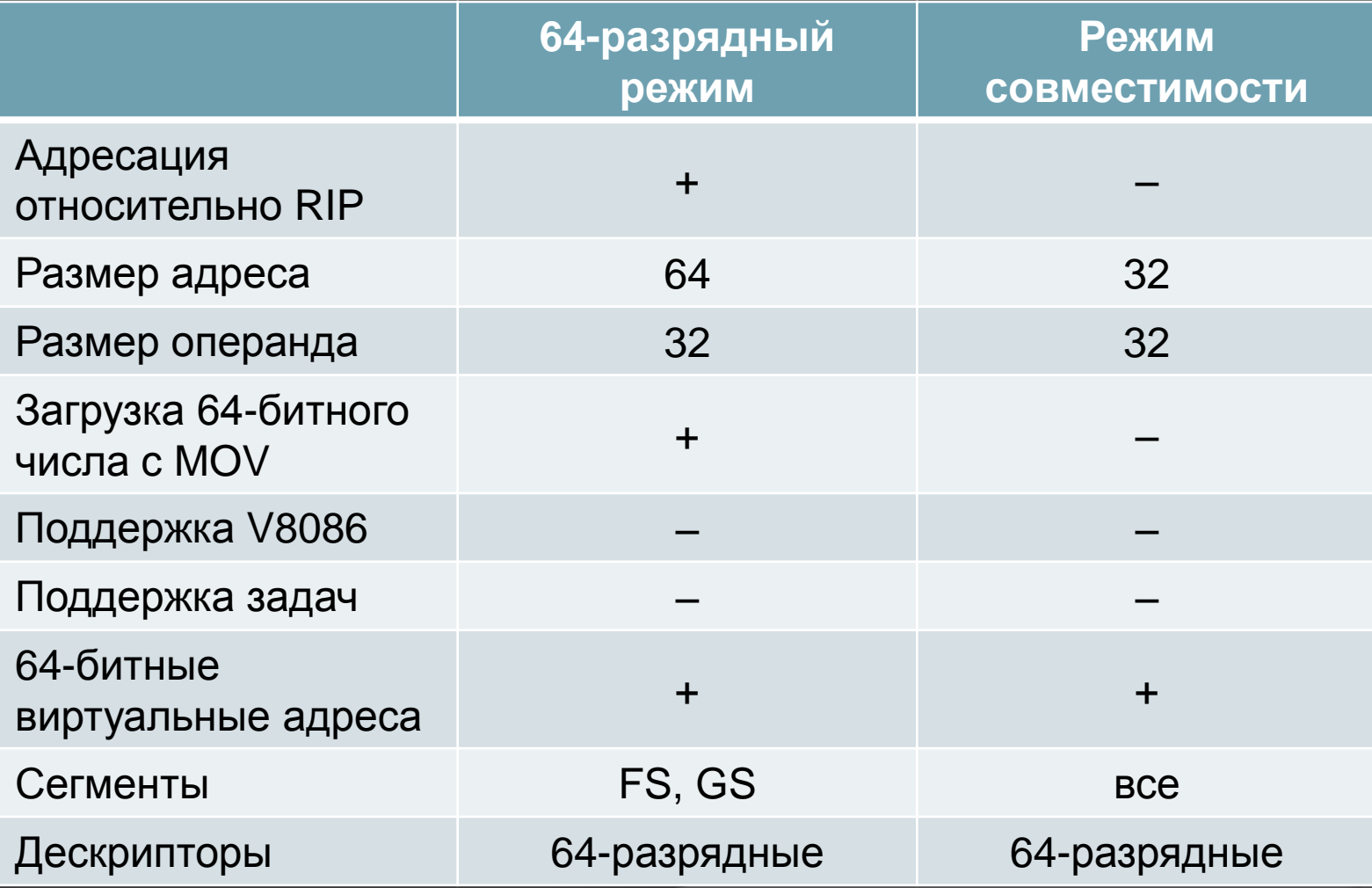

- System V AMD64
- Microsoft

- System V AMD64
	- Необходимо сохранять RBP, RBX, R12, R13, R14, R15.
	- При использовании инструкций MMX требуется выполнить FEMMS.
	- Флаг DF должен быть сброшен.
	- Управляющие биты MXCSR и FPU сохраняет вызываемый.
	- Статусные биты MXCSR и FPU сохраняет вызывающий.

### ● System V AMD64

#### Диаграмма стека при вызове:

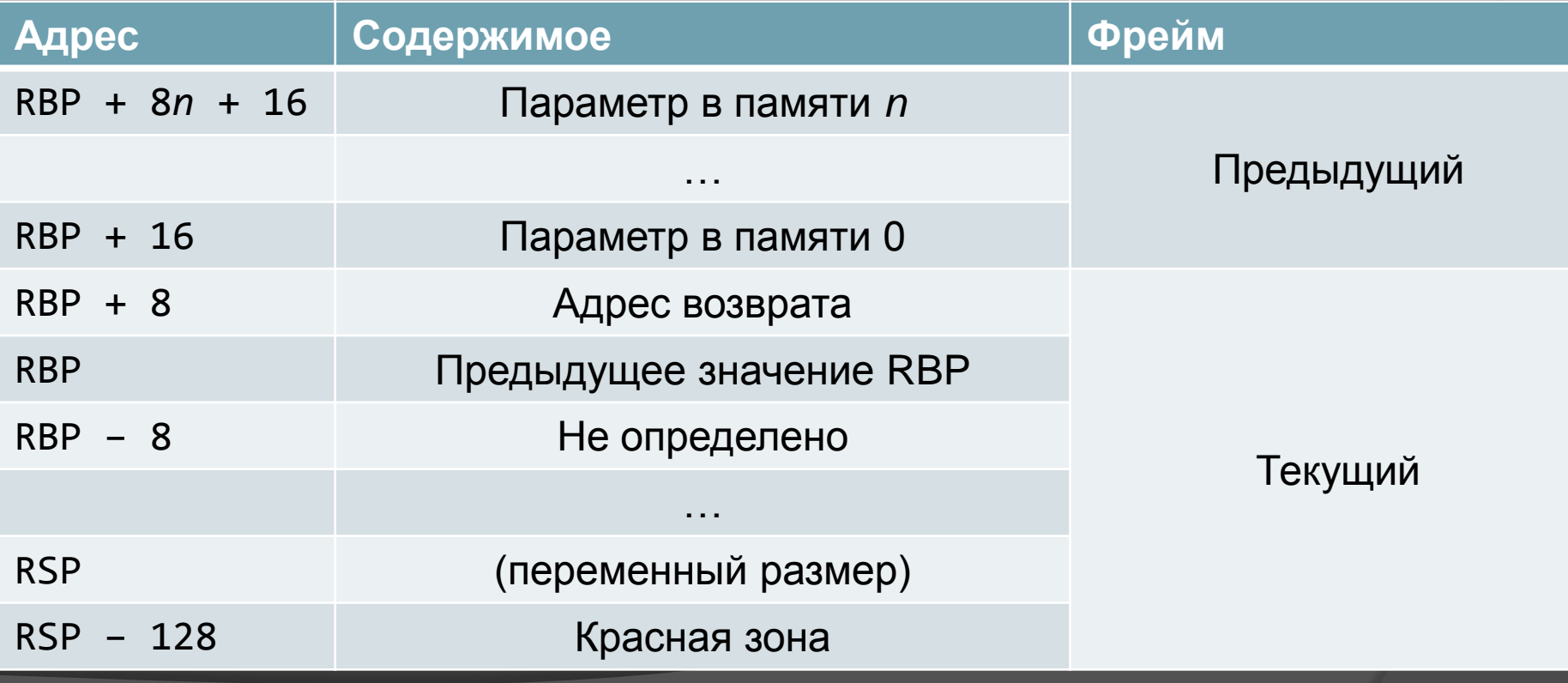

#### System V AMD64

- Для передачи целочисленных параметров могут использоваться регистры: ○ RDI, RSI, RDX, RCX, R8, R9.
- Для передачи SSE-параметров могут использоваться регистры:
	- $\circ$  XMM0, XMM1, XMM2, XMM3, XMM4, XMM5, XMM6, XMM7.
- Два последовательных SSE-параметра могут быть упакованы в один регистр.
- Все остальные параметры передаются через стек.

System V AMD64

- Возврат целых чисел:
	- RAX и RDX.
- Возврат SSE-значений:
	- $\circ$  XMM0 и XMM1.
- Два последовательных SSE-значения могут быть упакованы в один регистр.
- Возврат FPU-значений:
	- $\circ$  ST(0) (ST(1) для комплексных чисел).
- Два последовательных FPU-значения могут быть упакованы в один регистр.
- Все остальные значения записываются в область памяти, передаваемую в качестве неявного параметра 0 (RDI); на выходе RAX := RDI.

#### System V AMD64

typedef struct { int a, b; double d; } structparm;

```
extern void
func(int e, int f, structparm s, int g, int h,
     long double ld, double m, __m128 y, double n,
      int i, int j, int k);
```
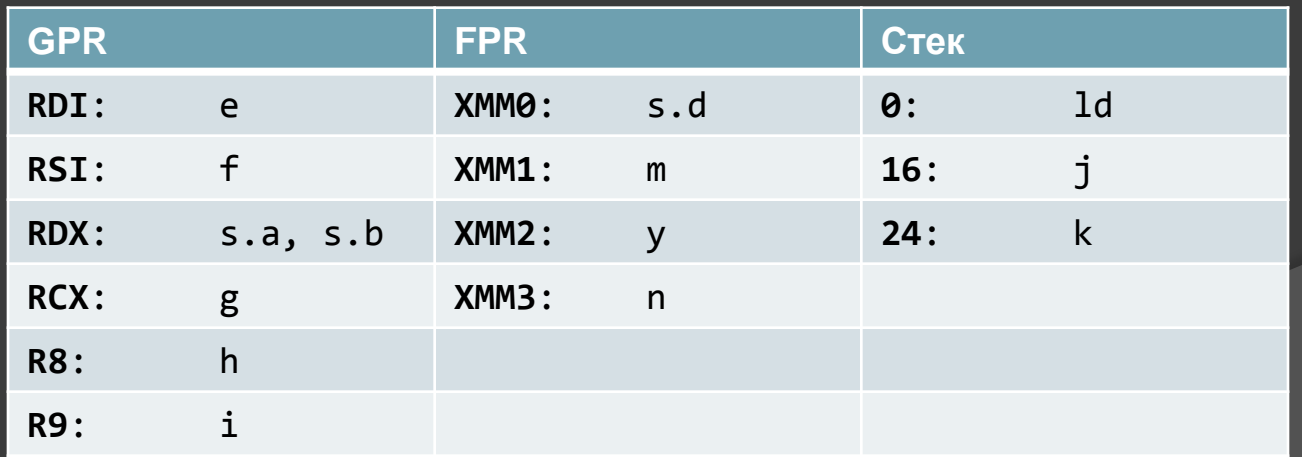

- Необходимо сохранять RBP, RBX, RSI, RDI, R12, R13, R14, R15, XMM6..XMM15.
- Флаг DF должен быть сброшен.
- Управляющие биты MXCSR и FPU сохраняет вызываемый.
- Статусные биты MXCSR и FPU сохраняет вызывающий.

- Стек содержит место для локальных переменных и сохранённых регистров.
- Стек содержит место для сохранения указателя фрейма.
- Стек содержит место для alloca().
- Стек содержит место для параметров, переданных в функцию.
- Стек содержит место для параметров, передаваемых из функции.

- Для передачи целочисленных параметров могут использоваться регистры: ○ RCX, RDX, R8, R9.
- Для передачи FP-параметров могут использоваться регистры:
	- $\circ$  XMM0, XMM1, XMM2, XMM3.
- Все остальные параметры передаются через стек.

- func1(float a, double b, float c, double d, float e)
	- $\circ$  XMM0 (a), XMM1 (b), XMM2 (c), XMM3 (d), stack (e)
- func2( \_m64 a, \_m128 b, struct c, float d)
	- $\circ$  RCX (a), RDX (&b), R8 (&c), XMM3 (d)

# Заключение

- Архитектура **x86-64** эволюционный путь развития **x86**.
- Новые возможности добавлены с максимальным сохранением обратной совместимости.
- Убраны некоторые пережитки с 80-х годов: BCD-арифметика, сегменты, аппаратная поддержка задач и т. д.
- Наведён относительный порядок в наборе инструкций.

# Заключение

- Появляющиеся вновь расширения набора инструкций нарушают порядок.
- Различные механизмы виртуализации у Intel, AMD и VIA не совместимы между собой.
- **Набор инструкций AVX меняет модель** программирования для SSE.
- Очень сложные инструкции (AES).